事 務 連 絡 令和6年1月18日

高齢者関係施設等 管理者 様

(政令市・中核市所在の施設等は除く)

兵庫県福祉部高齢政策課長

## 高齢者施設原油価格・物価高騰対策一時支援金について (令和5年度第2回目)

平素は、高齢者福祉行政の推進にご理解とご協力をいただきお礼申し上げます。 さて、今般の光熱費・食費等の高騰による利用者負担の増加を抑制するため、一時支 援金を支給します(令和5年度第2回目)。

ついては、本通知及び県ホームページをご確認の上、申請手続きをお願いします。

ご注意

本案内文は、令和5年12月1日時点で介護サービス事業所として指定を受けている補助対象 事業所あてに送付していますが、案内の重複や申請要件を満たさない事業所への到着の可能性 がありますので、ご容赦いただきますようお願いします。

記

## 1 県ホームページ掲載場所 https://web.pref.hyogo.lg.jp/kf05/bukkakoutou.html ※ホーム > 暮らし・教育 > 健康・医療・福祉 > 高齢者福祉 >

高齢者 > 高齢者施設原油価格・物価高騰対策一時支援金について

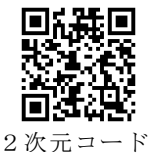

# 2 申請に際しての留意事項

- (1)申請は、原則として裏面記載の電子申請フォームから申請ください。
- (2)申請手続き等がご不明な場合は、裏面記載の専用事務局にお問合せください。 ※ 高齢政策課ではお問合せ対応はできかねますのでご留意ください。
- (3)補助対象事業所は、裏面及びホームページ掲載の要件を十分ご確認ください。

#### 3 申請から支給までの留意事項

- (1)審査進捗状況・支援金振込日程に関するお問合せにはお答えできかねます。
- (2)電子申請の場合、申請受付完了後、申請完了メールを事業所メールアドレスあて に送信します。郵送申請の場合は、申請完了連絡を行いませんので、必ず配送状況 の確認が可能なレターパックを利用してください。
- (3)審査において不備や確認事項があった場合は、事務局より申請書記載のご担当者 あてに確認のお電話をします。
	- ※ 振込口座など個人情報に関する問合せをすることがあるため、申請担当者は必ず回答 可能な方の氏名を記入してください。

事務局から電話がない場合は、審査は順調に進んでいるとお考えください。多く の申請が集中するため、審査期間は2カ月程度かかることがあります。

(4)審査完了後、事業所メールアドレスあてに交付決定通知書を送付します(郵送申 請の場合は、郵送により送付します)。

### 高齢者施設原油価格・物価高騰対策一時支援金 (令和5年度第2回目)の申請手続き

#### 1 補助対象事業所

令和5年12月1日時点で現に指定等を受けており、かつサービスを提供している者 (介護サービスにあっては介護報酬の請求がある者)(休止中を除く) ただし、以下に該当する場合は申請できません。

- ① 政令市・中核市に所在する事業所
- ② 当該一時支援金の申請時点で廃止している事業所
- ③ 国及び法人税法別表第1に規定する公共法人が設置する事業所 → (指定管理者制度による運営を含む) 2次元コード
- ④ 基準上の設備を共有する事業所であって「障害者施設光熱費等高騰対策一時支 援金」の交付を受ける施設・事業所

#### 2 補助金の額

サービス区分(入所・通所・訪問)及び定員規模に応じた額 【県ホームページに掲載の「基準単価表」参照】 (入所:7万5千円~307万5千円、通所:1万5千円~61万5千円、訪問:5万9千円)

※ 対象となる事業所において、基準上の設備を共有する複数サービスの指定を受けている 場合は、1つの施設・事業所として取扱います。 ※ 介護サービスに相応する各介護予防サービスは当該介護サービスとみなします。

### 3 申請方法

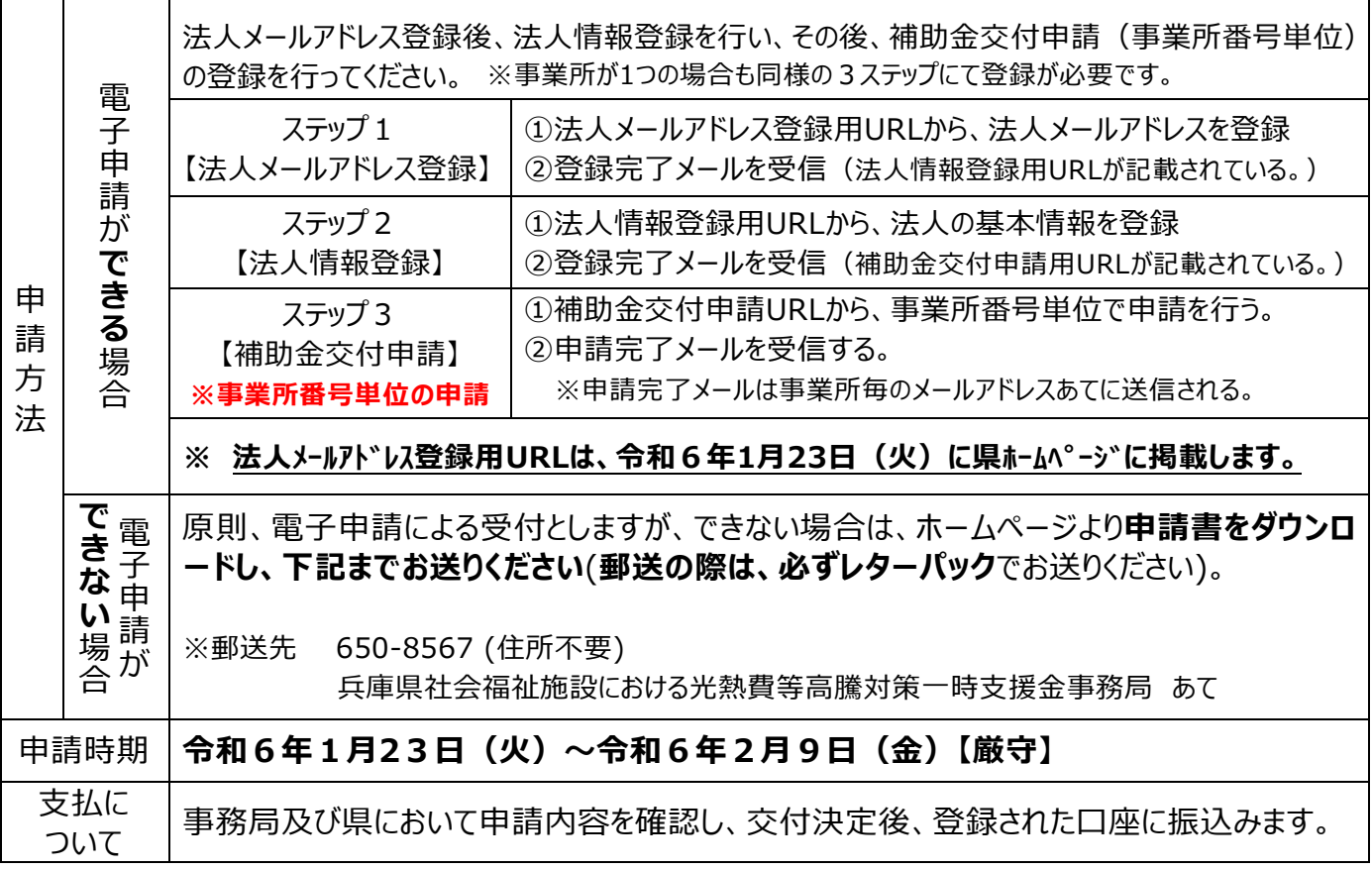

4 問合せ先

兵庫県社会福祉施設における光熱費等高騰対策一時支援金事務局コールセンター 050-8886-1201 「受付時間:平日9時~17時(土日祝日は除く)] ※ コールセンターは令和6年1月23日(火)9時に開設します。

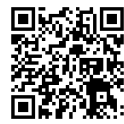